## File Type PDF Pdf Guide User Manual 3 Tab Galaxy Samsung

Getting the books **Pdf Guide User Manual 3 Tab Galaxy Samsung** now is not type of inspiring means. You could not and no-one else going later than book deposit or library or borrowing from your connections to log on them. This is an certainly easy means to specifically get lead by on-line. This online broadcast Pdf Guide User Manual 3 Tab Galaxy Samsung can be one of the options to accompany you with having other time.

It will not waste your time. resign yourself to me, the e-book will certainly way of being you new business to read. Just invest little epoch to edit this on-line broadcast **Pdf Guide User Manual 3 Tab Galaxy Samsung** as with ease as review them wherever you are now.

## **KEY=3 - LUCERO HART**

**Galaxy Tab The Missing Manual** "O'Reilly Media, Inc." **Provides a basic introduction to the tablet computer, covering topics such as getting online, navigating the Web, downloading apps, using Facebook and Twitter, playing music, setting up email. Samsung Galaxy Tab A7 10.4 User Guide for Beginners Learn how to Use and Master the New Samsung Galaxy Tab A7** Independently Published **Learn everything about your new device from setup to how to use the advance features. This guide is written to teach all users how to use the new Samsung Galaxy Tab A7 like a pro. You will find in it clear screenshots to aid your understanding. The NOOK Book An Unofficial Guide: Everything You Need to Know about the Samsung Galaxy Tab 4 NOOK, NOOK GlowLight, and NOOK Reading Apps** Que Publishing **Covers Samsung Galaxy Tab 4 NOOK, NOOK GlowLight, and NOOK Reading Apps Learn how to get the most out of the all-new Samsung Galaxy Tab 4 NOOK, NOOK GlowLight, and the NOOK Reading Apps! Read books, watch movies, play games, and discover all the features you'll love! Do all this, and much more... Sample B&N content for free before you buy it Mark up your NOOK Books with highlights, annotations, and bookmarks Buy, rent, or stream popular HD movies and TV shows Create up to six NOOK Profiles on your Samsung Galaxy Tab 4 NOOK--one for every member of the family Listen to music, podcasts, and audiobooks Read full-color comics, graphic novels, and magazines Lend and borrow books with B&N's LendMe Read your NOOK Books on your smartphone, tablet, or home computer Share your reading status, recommendations, and ratings on Facebook, Twitter, or BN.com Manage your content with My NOOK or powerful third-party Calibre software Create personal NOOK wallpapers and screensavers Browse the web more efficiently with your Samsung Galaxy Tab 4 NOOK Explore one of the largest collections of interactive books for kids Take pictures and video Video or instant message with your friends using Google Hangouts Use NOOK Press to publish and sell your own ebook at BN.com Samsung Galaxy Tab S6 / S6 Lite User Guide for Beginners Complete Galaxy S6 Manual with Tips, Tricks and Troubleshooting Common Problems Get the Samsung Galaxy Tab 6 and enjoy top notch productivity like never before! With the Samsung Galaxy S6, you stand to enjoy high grade camera, better processor to get you through rigorous tasks and the much talked about DEX mode. More fun to use is the S pen for your galaxy tab. With the S pen, you can perform tasks easier and faster with your device placed in any comfortable position. However, this is not a sale-out page for the Samsung Galaxy Tab S6. No! You'd be better off enlightened, knowing how to use every feature of your device rather than just being aware of their existence. This Samsung Galaxy S6 Manual from Mary C. Hamilton teaches you a lot about your device. Join her in just a single read as the tech guru explains in simple terms how to use the Tab S6 like a pro. ePublishing with InDesign CS6 Design and produce digital publications for tablets, ereaders, smartphones, and more** John Wiley & Sons **Mastering Samsung Galaxy Galaxy S10e, S10, S10 Plus Ultimate User Guide** Adidas Wilson **The Samsung Galaxy S10 is set to be revealed on February 20. This is based on reports about any new features, the specs, the number of variants of the device, and hardware design upgrades. According to reports, there will be four variants of the S10; Galaxy S10 X, Galaxy S10+, Galaxy S10, and Galaxy S10 Lite. The Galaxy S10 X will have 5G connectivity so it will most likely be launched only where there are 5G networks. Each of the Galaxy S10 series phones will have a different display size. The S10 X is expected to have a huge amount of RAM. There are not enough details about the specs but there is little information about display sizes. Samsung is likely to use the Snapdragon 855, Qualcomm's latest chipset in the flagship phones. Real World Adobe InDesign CS6** Peachpit Press **A guide to the desktop publishing and page layout program covers manipulation of text and graphics, adding effects, applying color, and digital publishing. Fields.awk: Flat-file Database Tutorial** Lulu.com **LibreOffice 7.0 Getting Started Guide The Complete Guide to Writing & Publishing Your First e-Book Insider Secrets You Need to Know to Become a Successful Author** Atlantic Publishing Company **The advent of Amazon s Kindle in 2007 allowed millions of writers to make the leap from paper to the electronic screen. Several eReader competitors recently joined the ring, introducing products such as the Apple iPad, Barnes & Noble Nook, the updated Sony Reader, and Samsung Papyrus. The publishing world is experiencing a revolution with these electronic readers and you can catch up to speed by learning the ins and outs of publishing with this low-cost, high-profit publisher. The Complete Guide to Writing & Publishing Your First eBook is a guide for anyone who s dreamt about becoming a published author and is intrigued by the profitable new prospect of ePublishing but didn t know where to start. EBook sales hovered around \$500 million at the end of 2009, and are steadily climbing. If you re passionate about writing and using new technology to market yourself and**

*2*

**your work, this book will explain how you can do what you love and increase your earning potential. Start off with understanding what an eBook is and the differences between traditional and digital publishing, and the benefits involved. You will identify and learn the details of more than 15 eReaders, including the three top-selling: Kindle, Nook, and Sony Reader. You will employ the basics of analyzing your audience, brainstorming, writing, editing, and marketing according to the type of eReader. You will learn the process of getting your book published, how to change or alter the format or style of your book to match the necessities of the eReader, and how to optimize the format of any text for e-reading. We spent dozens of hours interviewing writers who are experts in the art of digital publishing to provide a complete overview of everything you need to know about publishing your eBook. Not only will you learn how to upload your work through an eReader, you will also hone your writing skills with tips, writing exercises, and writing resources. You will learn how to target your book to the right demographic and what you can do to promote your book in online inventories. You will learn the basics of viral marketing promotion, SEO, and building a business with digital publications. You will learn how to work with your eReader to produce innovative content, and you will learn how to monitor for updates to the electronic publishing industry. No matter what your goals are, you can start publishing from your home with eReader technology My Samsung Galaxy Tab 2** Que Publishing **Step-bystep instructions with callouts to photos that show you exactly what to do with the Galaxy Tab 2 10.1 and Galaxy Tab 2 7.0 Help when you run into Samsung Galaxy Tab 2 problems or limitations Tips and Notes to help you get the most from your Samsung Galaxy Tab 2 Full-color, step-by-step tasks walk you through getting and keeping your Samsung Galaxy Tab 2 working just the way you want. Learn how to • Get started fast • Navigate Samsung Galaxy Tab 2's Android operating system • Retrieve, play, and manage music, video, podcasts, and audiobooks • Use Google Play as a portal to movies and TV content • Capture higher quality photos and video • Surf the Web quickly with the built-in browser • Monitor news, weather, and stock prices • Simplify your life with the Calendar and Contacts • Send email, text, and multimedia messages • Use your Galaxy Tab 2 as an eReader • Find and share any destination with Maps, Navigation, Local, and Latitude • Discover, install, maintain, and work with new Android apps • Extend your Galaxy Tab 2 with add-on hardware and accessories • Customize your tablet to reflect your personal style and preferences • Keep your Galaxy Tab 2 software up to date, reliable, and running smoothly Galaxy S5: The Missing Manual** "O'Reilly Media, Inc." **Get the most out of Samsung's Galaxy S5 smartphone right from the start. With clear instructions from technology expert Preston Gralla, this Missing Manual gives you a guided tour of Samsung's new flagship phone, including great new features such as the fingerprint scanner, heart rate sensor, and Download Booster. You'll get expert tips and tricks for playing music, calling and texting, shooting photos and videos, and even getting some work done. The important stuff you need to know: Get connected. Browse the Web, manage email, and download apps from Google Play through WiFi or 3G/4G network. Keep in touch. Call, text, chat, videochat, conduct conference calls, and reach out with Facebook and Twitter. Capture and display images. Shoot, edit, show, and share photos, slideshows, and high-definition videos. Play and manage your music. Buy music from Google Play or Amazon and listen to it with Galaxy S5's Music app. Work anywhere. Access your files, company network, calendar, and contacts—and work with Google Docs. Connect to Google Maps. Use geolocation and turn-by-turn drive directions to find your way. Stay fit with S Health. Use this built-in app to keep track of fitness goals, walking, heart rate, blood pressure, and more. Qualitative Data Analysis with NVivo** SAGE **Lecturers/instructors only - request a free digital inspection copy here This straightforward, jargon-free book provides an invaluable introduction to planning and conducting qualitative data analysis with NVivo. Written by leading authorities, with over 40 years combined experience in computer-assisted analysis of qualitative and mixed-mode data, the new edition of this best selling textbook is an ideal mix of practical instruction, methodology and real world examples. Practical, clear and focused the book effectively shows how NVivo software can accommodate and assist analysis across a wide range of research questions, data types, perspectives and methodologies. It sets out: The power and flexibility of the NVivo software How best to use NVivo at each stage in your research project Examples from the authors′ own research and the sample data that accompanies the software, supplemented with vignettes drawn from across the social sciences Annotated screen shots A website with links to data, sample projects, supplementary/updated instructions, and SAGE journal content This second edition contains new chapters on handling a literature review, visualizing data, working in mixed methods and social media datasets, and approaching NVivo as a team. An insightful step-by-step guide to the messy reality of doing computer-assisted analysis, this successful book is essential reading for anyone considering using NVivo software. Samsung Galaxy Tab 10.1 For Dummies** John Wiley & Sons **An introduction to the tablet computer covers such topics as personalizing settings, voice commands, social networking, sharing and printing photos, and video chatting. Guide to Computer Forensics and Investigations** Cengage Learning **Updated with the latest advances from the field, GUIDE TO COMPUTER FORENSICS AND INVESTIGATIONS, Fifth Edition combines all-encompassing topic coverage and authoritative information from seasoned experts to deliver the most comprehensive forensics resource available. This proven author team's wide ranging areas of expertise mirror the breadth of coverage provided in the book, which focuses on techniques and practices for gathering and analyzing evidence used to solve crimes involving computers. Providing clear instruction on the tools and techniques of the trade, it introduces readers to every step of the computer forensics investigation-from lab set-up to testifying in court. It also details step-by-step guidance on how to use current forensics software. Appropriate for learners new to the field, it is also an excellent refresher and technology update for professionals in law enforcement, investigations, or computer security. Important Notice: Media content referenced within the product description or the product text may not be available in the ebook version. The Typewriter Revolution: A Typist's Companion for the 21st Century** The Countryman Press **The connoisseur's guide to the typewriter, entertaining and practical What do thousands of kids, makers, poets, artists, steampunks, hipsters, activists, and musicians have in common?**

**They love typewriters—the magical, mechanical contraptions that are enjoying a surprising second life in the 21st century, striking a blow for self-reliance, privacy, and coherence against dependency, surveillance, and disintegration. The Typewriter Revolution documents the movement and provides practical advice on how to choose a typewriter, how to care for it, and what to do with it—from National Novel Writing Month to letter-writing socials, from type-ins to typewritten blogs, from custom-painted typewriters to typewriter tattoos. It celebrates the unique quality of everything typewriter, fully-illustrated with vintage photographs, postcards, manuals, and more. Windows 10** O'Reilly Media **"Microsoft's last Windows version, the April 2018 Update, is a glorious Santa sack full of new features and refinements. What's still not included, though, is a single page of printed instructions. Fortunately, David Pogue is back to help you make sense of it all--with humor, authority, and 500 illustrations."--Page 4 of cover. Excel 2013: The Missing Manual** "O'Reilly Media, Inc." **The world's most popular spreadsheet program is now more powerful than ever, but it's also more complex. That's where this Missing Manual comes in. With crystal-clear explanations and hands-on examples, Excel 2013: The Missing Manual shows you how to master Excel so you can easily track, analyze, and chart your data. You'll be using new features like PowerPivot and Flash Fill in no time. The important stuff you need to know: Go from novice to ace. Learn how to analyze your data, from writing your first formula to charting your results. Illustrate trends. Discover the clearest way to present your data using Excel's new Quick Analysis feature. Broaden your analysis. Use pivot tables, slicers, and timelines to examine your data from different perspectives. Import data. Pull data from a variety of sources, including website data feeds and corporate databases. Work from the Web. Launch and manage your workbooks on the road, using the new Excel Web App. Share your worksheets. Store Excel files on SkyDrive and collaborate with colleagues on Facebook, Twitter, and LinkedIn. Master the new data model. Use PowerPivot to work with millions of rows of data. Make calculations. Review financial data, use math and scientific formulas, and perform statistical analyses. The Linux Command Line A Complete Introduction** No Starch Press **You've experienced the shiny, point-and-click surface of your Linux computer—now dive below and explore its depths with the power of the command line. The Linux Command Line takes you from your very first terminal keystrokes to writing full programs in Bash, the most popular Linux shell. Along the way you'll learn the timeless skills handed down by generations of gray-bearded, mouse-shunning gurus: file navigation, environment configuration, command chaining, pattern matching with regular expressions, and more. In addition to that practical knowledge, author William Shotts reveals the philosophy behind these tools and the rich heritage that your desktop Linux machine has inherited from Unix supercomputers of yore. As you make your way through the book's short, easily-digestible chapters, you'll learn how to: \* Create and delete files, directories, and symlinks \* Administer your system, including networking, package installation, and process management \* Use standard input and output, redirection, and pipelines \* Edit files with Vi, the world's most popular text editor \* Write shell scripts to automate common or boring tasks \* Slice and dice text files with cut, paste, grep, patch, and sed Once you overcome your initial "shell shock," you'll find that the command line is a natural and expressive way to communicate with your computer. Just don't be surprised if your mouse starts to gather dust. A featured resource in the Linux Foundation's "Evolution of a SysAdmin" LibreOffice 6.0 Writer Guide** Lulu.com **LibreOffice is a freely-available, full-featured office suite that runs on Windows, Linux, and macOS. This book is for beginners to advanced users of Writer, the word processing component. It covers setting up Writer to suit the way you work; using styles and templates; working with text, graphics, tables, and forms; formatting pages (page styles, columns, frames, sections, and tables); printing and mail merge; creating tables of contents, indexes, and bibliographies; using master documents and fields; creating PDFs; and more. This book was written by volunteers from the LibreOffice community. Profits from the sale of this book will be used to benefit the community. Free PDFs of this book and its individual chapters are available from http: //www.libreoffice.org/get-help/documentation Python Data Science Handbook Essential Tools for Working with Data** "O'Reilly Media, Inc." **For many researchers, Python is a first-class tool mainly because of its libraries for storing, manipulating, and gaining insight from data. Several resources exist for individual pieces of this data science stack, but only with the Python Data Science Handbook do you get them all—IPython, NumPy, Pandas, Matplotlib, Scikit-Learn, and other related tools. Working scientists and data crunchers familiar with reading and writing Python code will find this comprehensive desk reference ideal for tackling day-to-day issues: manipulating, transforming, and cleaning data; visualizing different types of data; and using data to build statistical or machine learning models. Quite simply, this is the must-have reference for scientific computing in Python. With this handbook, you'll learn how to use: IPython and Jupyter: provide computational environments for data scientists using Python NumPy: includes the ndarray for efficient storage and manipulation of dense data arrays in Python Pandas: features the DataFrame for efficient storage and manipulation of labeled/columnar data in Python Matplotlib: includes capabilities for a flexible range of data visualizations in Python Scikit-Learn: for efficient and clean Python implementations of the most important and established machine learning algorithms Calibre Manual** Samurai Media Limited **Calibre is an ebook library manager. It can view, convert and catalog ebooks in most of the major ebook formats. It can also talk to many ebook reader devices. It can go out to the Internet and fetch metadata for your books. It can download newspapers and convert them into ebooks for convenient reading. It is cross platform, running on Linux, Windows and OS X. The Hitchhiker's Guide to Python Best Practices for Development** "O'Reilly Media, Inc." **The Hitchhiker's Guide to Python takes the journeyman Pythonista to true expertise. More than any other language, Python was created with the philosophy of simplicity and parsimony. Now 25 years old, Python has become the primary or secondary language (after SQL) for many business users. With popularity comes diversity—and possibly dilution. This guide, collaboratively written by over a hundred members of the Python community, describes best practices currently used by package and application developers. Unlike other books for this audience, The Hitchhiker's Guide is light on reusable code and heavier on design philosophy, directing the reader**

*4*

**to excellent sources that already exist. The New Oxford American Dictionary** Oxford University Press, USA **Produced by Oxford's American Dictionaries Program, and drawing on the expertise of scores of American scholars and advisors, The New Oxford American Dictionary sets the standard of excellence for lexicography in this country.Here is the most accurate and richly descriptive picture of American English ever offered in any dictionary. Oxford's American editors drew on our 200-million-word databank of contemporary North American English, plus the unrivaled citation files of the world-renowned Oxford English Dictionary. We started with American evidence--an unparalleled resource unique to Oxford. Our staff logged more than 50 editor-years, checking every entry and every definition. Oxford's ongoing North American Reading Program, begun in the early 1980s, keeps our lexicographers in touch with fresh evidence of our language and usage--in novels and newspapers, in public records and magazines, and on-line, too.To provide unprecedented clarity, the entries are organized around core meanings, reflecting the way people think about words and eliminating the clutter and confusion of a traditional dictionary entry. Each entry plainly shows the major meaning or meanings of the word, plus any related senses, arranged in intuitive constellations of connected meanings. Definitions are supplemented by illustrative, in-context examples of actual usage.This major new edition of The New Oxford American Dictionary includes a guide to the pronunciations on every page, a new etymology essay by Anatoly Liberman, completely updated and revised maps, and more than a thousand new entries, covering everything new in our language from low-carb to warblog and beyond.The New Oxford American Dictionary is designed to serve the user clearly, simply, and quickly, with the precise guidance you expect from Oxford University Press. With in-depth and up-to-date coverage that all users need and expect--for reading and study, for technical terms, for language guidance--it continues the tradition of scholarship and lexicographic excellence that are the hallmarks of every Oxford dictionary.Web SiteA companion web site is now available at www.oup.com/us/noad. Work Smarter with Microsoft OneNote An expert guide to setting up OneNote notebooks to become more organized, efficient, and productive** Packt Publishing Ltd **Organize work and home life using notes from your phone or computer to supercharge your productivity with this OneNote manual Key FeaturesLearn how to store notes that include images, audio, videos, links, files, emails, and web clippingsUnleash the magic of tags to make notes stand out and become more searchableDiscover the power of shared notebooks with your team or family to ensure everyone is in the loopBook Description Do you want to take your information and note organization to a new level? This book will show you how to use Microsoft's organizational app, OneNote, to store endless amounts of information in a productive and organized way, including solutions for creating your notes and then sharing them easily with your team or department. You'll be guided through everything you need to set up a notebook and customize it to suit you or your team. The book will show you how to navigate through OneNote and search for virtually anything, as well as save time with all the shortcuts. You'll discover that inserting information into your notebooks goes far beyond text, images, and videos, and also includes emails, links to documents, and clippings from the web. But it doesn't stop there. Integration with other Microsoft products is key for making your experience successful, and this book demonstrates how to use OneNote with Microsoft Outlook, OneDrive, SharePoint and Teams. Beyond instructions and essential topics, this book also provides you with the motivation you need to make OneNote a habit as well as real-life examples of notebooks you can use. By the end of this book, you'll be able to use OneNote for everything and from every device. Even if you start a notebook on your laptop and continue it on your phone, you'll find working with the app seamless. What you will learnUnderstand how to create and organize notes in your notebooksDiscover how to turn handwritten notes into typed textExplore how to access your content from anywhere even if offlineUncover ways to collaborate with your team or family and stay in syncUnderstand how to insert your emails, documents, or articles from the webFind out how to integrate with other Microsoft products such as Outlook or TeamsWho this book is for If you save notes on your phone, wear out more spiral notebooks than you can count, or if you're a Microsoft 365 user and need to keep track of information, then this book is for you. Beginner-level experience with OneNote is required to get the most out of this book. SAMSUNG GALAXY A12 User Guide A Complete Manual for Beginners and Seniors with Tips and Tricks to Master the New Galaxy A12 Like a Pro** Independently Published **This book is a user guide which contains vital information on Samsung Galaxy A12 that will get you acquainted with the device even before using it.This user manual has been written to expose those newly added features that often times elude the user. A Simple Guide to Using the Samsung Galaxy S21, S21 Plus, and S21 Ultra A Simplified User Manual for Beginners and Seniors - with Useful Tips and Tricks If you're a SENIOR or anyone in search of an easy step-by-step guide, then this user manual is for you! This user guide is a must-have for anyone who wants to know how to really operate any of the Galaxy s21 series smartphones. A recent survey showed that more than 80% of Samsung users under-use their mobile devices. To help you maximize all the features of your flagship device, you'd need an easy to follow user guide. This manual will provide you with all the information you need to use your smartphone like a pro. Made simple for you! This book is a comprehensive user manual with clear step-by-step illustrations to guide you through mastering your new device. When you get this book, you'd learn how to: - Power on your device - Set up your Galaxy S21 series smartphone - Lock and Unlock your device - Use biometric security - Remap the side key - Disable, enable, and customize Bixby - Use wireless powershare - Use the superfast charging on your device - Transfer old files and data easily - Customize notification features - Customize the home screen - Effectively use Always On Display - Use the camera options like a pro - Use the pin window feature - Enable lift-to-wake feature - Adjust screen resolution - Effectively use the Director's view to shoot videos - effective use the S pen - Maximize battery life of your phone - Use the Samsung Dex feature - Enable Scene optimizer - Enable Eye comfort shield - Troubleshoot common problems - And so much more! This book is designed to equip you with all you need to navigate through your phone like a pro! Get a copy now by scrolling up and tapping the buy button. FCC Record A Comprehensive Compilation of Decisions, Reports, Public Notices, and Other Documents of the Federal**

**Communications Commission of the United States SAMSUNG GALAXY A32 User Guide A Complete Manual for Beginners and Seniors with Tips and Tricks to Master the New Galaxy A32 Like a Pro This book is a complete beginners and seniors guide with tips and tricks to master the new galaxy A32 like a Pro. Galaxy S8 Manual for Beginners The Perfect Galaxy S8 Guide for Beginners, Seniors, and First-Time Galaxy Users** Infinity Guides **The Galaxy S8 Manual for Beginners is a complete instruction book for the Galaxy S8 smartphone. Made for the perspective of a beginner, this book covers all the basics of using the Galaxy S8, including several intermediate and advanced aspects. The book is formatted to provide background information followed step-by-step instructions on performing tasks with high quality color illustrations. It's the instruction manual that should have came in the box. The World Book Encyclopedia An encyclopedia designed especially to meet the needs of elementary, junior high, and senior high school students. Improving Organizational Effectiveness with Enterprise Information Systems** IGI Global **Information and communication technologies are widely used to improve organizational efficiency and ensure effective workflows. Technology and software systems provide the opportunity to improve productivity and efficiency when used correctly; however, professionals continue to encounter challenges in a variety of settings. Improving Organizational Effectiveness with Enterprise Information Systems analyzes the challenges and solutions associated with integrating new technologies in organizations, including key topics in cloud computing, project management, and operational procedure development and implementation. This publication is an essential reference source for senior managers, CIOs, ICT professionals, project managers, researchers, academicians, and upper level students interested in the applications and advances in ICTs and IS. Cite Them Right The essential referencing guide** Palgrave Macmillan **This book is renowned as the most comprehensive yet easy-to-use guide to referencing available. Tutors rely on the advice to guide their students in the skills of identifying and referencing information sources and avoiding plagiarism. This new edition has new and expanded content, especially in relation to latest electronic sources. QuickBooks 2016 The Missing Manual** O'Reilly Media **Offers step-by-step instructions on basic bookkeeping and accounting, and how and when to use specific QuickBooks features. Includes how to set up accounts, track billable time and examine budgets. Capitalist Nigger The Road To Success – A Spider Web Doctrine** Jonathan Ball Publishers **Capitalist Nigger is an explosive and jarring indictment of the black race. The book asserts that the Negroid race, as naturally endowed as any other, is culpably a non-productive race, a consumer race that depends on other communities for its culture, its language, its feeding and its clothing. Despite enormous natural resources, blacks are economic slaves because they lack the 'devil-may-care' attitude and the 'killer instinct' of the Caucasian, as well as the spider web mentality of the Asian. A Capitalist Nigger must embody ruthlessness in pursuit of excellence in his drive towards achieving the goal of becoming an economic warrior. In putting forward the idea of the Capitalist Nigger, Chika Onyeani charts a road to success whereby black economic warriors employ the 'Spider Web Doctrine' – discipline, self-reliance, ruthlessness – to escape from their victim mentality. Born in Nigeria, Chika Onyeani is a journalist, editor and former diplomat. PDR Companion Guide, 2003** Physician's Desk Reference (PDR) **You′ll find the most complete data on over 4,000 drugs by brand and generic name (both in the same convenient index), manufacturer and product category. Your 2003 PDR provides usage information and warnings, drug interactions, plus more than 2,000 full–size, full–color photos cross–referenced to the drug. Effective awk Programming Text Processing and Pattern Matching** "O'Reilly Media, Inc." **Effective awk Programming,3rd Edition, focuses entirely on awk, exploring it in the greatest depth of the three awk titles we carry. It's an excellent companion piece to the more broadly focused second edition. This book provides complete coverage of the gawk 3.1 language as well as the most up-to-date coverage of the POSIX standard for awk available anywhere. Author Arnold Robbins clearly distinguishes standard awk features from GNU awk (gawk)-specific features, shines light into many of the "dark corners" of the language (areas to watch out for when programming), and devotes two full chapters to example programs. A brand new chapter is devoted to TCP/IP networking with gawk. He includes a summary of how the awk language evolved. The book also covers: Internationalization of gawk Interfacing to i18n at the awk level Two-way pipes TCP/IP networking via the two-way pipe interface The new PROCINFO array, which provides information about running gawk Profiling and pretty-printing awk programs In addition to covering the awk language, this book serves as the official "User's Guide" for the GNU implementation of awk (gawk), describing in an integrated fashion the extensions available to the System V Release 4 version of awk that are also available in gawk. As the official gawk User's Guide, this book will also be available electronically, and can be freely copied and distributed under the terms of the Free Software Foundation's Free Documentation License (FDL). A portion of the proceeds from sales of this book will go to the Free Software Foundation to support further development of free and open source software. The third edition of Effective awk Programming is a GNU Manual and is published by O'Reilly & Associates under the Free Software Foundation's Free Documentation License (FDL). A portion of the proceeds from the sale of this book is donated to the Free Software Foundation to further development of GNU software. This book is also available in electronic form; you have the freedom to modify this GNU Manual, like GNU software. Copies published by the Free Software Foundation raise funds for GNU development. Chromebook For Dummies** John Wiley & Sons **Get the most out of your Google Chromebook Are you the proud new owner of a Google Chromebook and a little—or a lot—intimidated by the technology? You've come to the right place! Chromebook For Dummies walks you through setting up the device, transitioning from traditional computers and working in the cloud, customizing Chromebook to suit your needs, navigating the apps and their uses, and applying advanced settings and features. Fear not: with the step-by-step guidance and helpful information inside, there's no reason to break a sweat. Chromebooks are affordable, fast, and sleek—and with Google driving the initiative, they're impossible to ignore. So it's no wonder they're gaining popularity and enticing people from all walks of life to make the switch from a traditional PC or laptop. If you're one of those people and want to make the most of your experience, this book is a practical user's guide to all things Chromebook. Covers all Chromebooks on**

**the market Provides coverage of all Chromebook features in an easy-to-follow manner Serves as the go-to reference for successfully using a Chromebook Includes step-by-step coverage of everything you'll encounter with your Chromebook If you're a new or inexperienced user who wants to maximize the performance of your Google Chromebook, you'll turn to this friendly guide time and again. Effective AWK Programming A User's Guide for GNU AWK** Specialized Systems **Unzipped** Lauren Blakely Books **Wanted: Dating coach to help hot nerd win back the woman of his dreams... Picture this - I'm ready to win back the love of my life, and I'm going big this time. We're talking boom box, sing her name in the rain, let the** whole damn neighborhood know I'm good and ready this time around. After all, if you're going to grand gesture the ever-loving hell out of a second chance, you need to pull out all **the stops. There's only one little problem. My college girlfriend isn't the one who shows up when I play my "I'll do anything to win you back" tune. The woman who flings open the second-floor window tells me my ex doesn't live here anymore. But she'll help me win her back. Anything for romance, anything for a guy so willing to go big for love. And that's what I want at first. Until I get to know my new "romance coach" and discover she's funny, clever, and keeps me on my toes. And boy, do I ever need that. Now I don't want to win anyone else's heart. I want the woman who's been helping me all along. Trouble is - she thinks I'm in love with someone else, and when we take off on a road trip, everything I think I know about women is about to be unzipped and turned inside out. \*Unzipped is a standalone spinoff in the Lucky in Love series of standalones\***

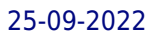